#### Here's my number; call me, maybe. Callbacks in a multithreaded world

#### Anthony Williams

Just Software Solutions Ltd <https://www.justsoftwaresolutions.co.uk>

#### 11th April 2019

#### Here's my number; call me, maybe. Callbacks in a multithreaded world

### ■ Task based programming

**Potential issues and solutions** 

#### **Guidelines**

# Task based programming

#### What is task-based programming?

- **Nork is divided into small chunks, "tasks"**
- Tasks are submitted to a thread pool or other executor to run
- No explicit thread management

Thread pool properties vary widely:

- Multiple tasks per thread
- **May** be able to wait for task to finish
- **May** be able to obtain result from task
- **May** be able to cancel task via handle
- $\blacksquare$  Tasks cannot (in general) wait for other tasks
- **May** be able to chain continuations

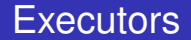

Thread pools are a special case of **Executors**.

Executor An object that controls how, where and when a task is executed

The standardization proposal (**[P0443](http://wg21.link/p0443)**) allows properties to be queried.

**[P1244](http://wg21.link/p1244)** specifies properties for retrieving a result (execution::twoway) and for chaining a continuation (execution::then).

### A basic executor with a submit function with a void return is enough for anyone!

### A basic executor with a submit function with a void return is enough for anyone!

We can build:

- **Task waiting**
- **Task cancellation**
- **Task results**
- Task chaining

If you register callbacks with an external library you may not be in charge of the executor.

You can always wrap your callback to schedule a task on your chosen executor:

```
void foo(){
  x.register_callback([]{
    my executor.submit(real callback);
  });
}
```
# Issues with asynchronous tasks

#### Issues with asynchronous tasks

### **■ Race conditions**

- **Reentrancy**
- **Lifetimes**
- Safe shutdown

#### Race conditions are ubiquitous in concurrent code.

#### Task-based code is no different.

Plus, submitted tasks can race to be executed, and order of task execution may have consequences.

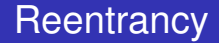

#### Callbacks often want to perform operations on the data structures that trigger them.

SomeClass my\_object; my\_object.register\_callback([&](){ my object.do something(); });

Reentrancy is particularly a problem with concurrent code as you need to protect from other threads too.

void SomeClass::some\_method(){ std::lock\_guard guard(m\_mutex); **// ...**

```
}
void SomeClass::do_something(){
  std::lock_guard guard(m_mutex);
}
```
Reentrancy is particularly a problem with concurrent code as you need to protect from other threads too.

```
void SomeClass::some_method(){
  std::lock_guard guard(m_mutex);
  // ...
  run callbacks();
}
void SomeClass::do_something(){
  std::lock_guard guard(m_mutex);
}
```
Reentrancy is particularly a problem with concurrent code as you need to protect from other threads too.

```
void SomeClass::some_method(){
 std::lock_guard guard(m_mutex);
 // ...
 run_callbacks();
} my_object.do_something();
void SomeClass::do_something(){
 std::lock_quard quard(m_mutex);
}
```
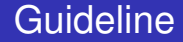

## **Never run user-supplied code while holding a mutex**

}

#### Simple solution:

```
void SomeClass::some_method(){
  std::vector<CallbackType> local_callbacks;
  std::unique_lock quard(m_mutex);
  do_stuff();
  local_callbacks=callbacks;
  guard.unlock();
  run_callbacks(local_callbacks);
```
The simple solution has downsides:

- **Multiple sets of callbacks could be invoked** concurrently
- Callbacks for later updates may run before those for earlier ones
- Unregistering callbacks is race-prone

#### Rather than running the callbacks in some method, add them to a queue.

A separate thread then runs the callbacks one at a time, in order.

#### Rather than running the callbacks in some method, add them to a queue.

A separate thread then runs the callbacks one at a time, in order.

Unregistering callbacks is now easier too.

```
void SomeClass::some_method(){
  std::lock quard quard(m_mutex);
  do_stuff();
  for(auto& entry: callbacks){
    callback_queue.push_back(entry);
  }
  ensure cb task scheduled();
}
```

```
void SomeClass::ensure_cb_task_scheduled(){
  if(!cb task scheduled){
    pool.submit([this]{
      run cb queue();
    });
    cb_task_scheduled=true;
  }
}
```

```
void SomeClass::run cb queue() {
  std::unique_lock lock(m_mutex);
  while(true){
    if(callback_queue.empty()){
      cb task scheduled=false;
      return;
    }
    auto entry=callback_queue.front();
    callback queue.pop();
    lock.unlock();
    entry();
    lock.lock();
  }
}
```

```
void SomeClass::run cb queue() {
  std::unique_lock lock(m_mutex);
  while(true){
    if(callback_queue.empty()){
      cb task scheduled=false;
      return;
    }
    auto entry=callback_queue.front();
    callback queue.pop();
    lock.unlock();
    entry(); // check if still registered
    lock.lock();
  }
}
```
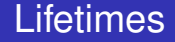

#### Dangling pointers and references cause undefined behaviour.

#### Easy to get with multithreaded code.

```
thread_pool tp;
void launch_tasks(){
  for(unsigned i=0; i<num_tasks; ++i){
    tp.submit([&]{run_task(i);});
  }
}
```

```
thread_pool tp;
void launch_tasks(){
  for(unsigned i=0; i<num_tasks; ++i){
    tp.submit([&]{run_task(i);});
  }
}
```

```
thread_pool tp;
void launch_tasks(){
  for(unsigned i=0; i<num_tasks; ++i){
    tp.submit([=]{run_task(i);});
  }
}
```
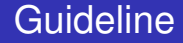

## **Capture by value when passing data to tasks if possible to avoid accidental data races and dangling references or pointers**

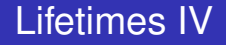

#### Sometimes you **need** a reference or pointer.

```
class SomeClass{
 FileHandle file;
  void async_load_data(){
    if(file.at_eof()) return;
    file.async_read([this](auto block){
      process_chunk(block);
      async_load_data();
    });
  }
};
```
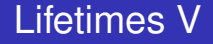

#### Consider

```
void foo(){
  SomeClass x;
  x.async_load_data();
}
```
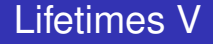

#### Consider

```
void foo(){
  SomeClass x;
  x.async_load_data();
}
```
**Unless the destructor does something, the async tasks will outlive x, and have dangling pointers**

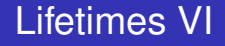

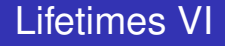

Give the tasks ownership of the data

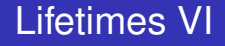

Give the tasks ownership of the data ■ Wait for all tasks

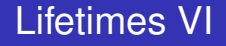

### Give the tasks ownership of the data

- Wait for all tasks
- Set a "shutting down" flag to stop new tasks

#### If the tasks own the data they refer to then there are no dangling pointers or references

#### Use std:: shared\_ptr<T> to manage the data

```
class SomeClass{
  struct Data:
    std::enable_shared_from_this<Data> {
    FileHandle file;
    void async load data();
  };
  std::shared ptr<Data> impl;
  void async_load_data(){
    impl->async_load_data();
  }
};
```

```
void SomeClass::Data::async_load_data(){
  if(file.at eof()) return;
  auto self=shared_from_this();
  file.async_read([self](auto block){
    self->process_chunk(block);
    self->async_load_data();
  });
}
```
### This avoids dangling pointers, but we can still get **dangling tasks**.

### This avoids dangling pointers, but we can still get **dangling tasks**.

 $\Rightarrow$  We still need to wait for our tasks and do an orderly shutdown.

```
std::shared_ptr<Data> data;
void foo(){
  std::weak_ptr<Data> data_ref=data;
  pool.submit([data_ref]{
    if(auto p=data_ref.lock()){
      do_stuff(p);
    }
  });
}
```
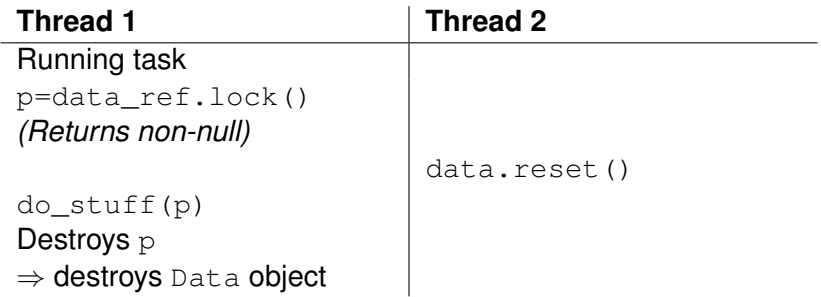

#### To shutdown safely we must signal the tasks to stop, and prevent new tasks being started.

#### C++20 will give us std::stop\_source and std:: stop\_token for this purpose.

```
struct SomeClass::Data{
  std::stop_source_stop_flag;
};
void SomeClass::Data::async_load_data(){
  if(stop_flag.stop_requested()) return;
 //...
}
SomeClass::~SomeClass(){
  impl->stop_flag.request_stop();
}
```
#### std:: stop\_token also allows for callbacks to interrupt tasks

```
struct SomeClass::Data{
  std::optional<std::stop_callback> stop_cb;
};
void SomeClass::Data::async_load_data(){
  stop_cb.emplace(stop_flag.get_token(),
  [this]{
    file.stop_async_task();
  });
 //...
}
```
#### std:: stop\_token also allows for callbacks to interrupt tasks

```
struct SomeClass::Data{
  std::optional<std::stop_callback> stop_cb;
};
void SomeClass::Data::async_load_data(){
  stop_cb.emplace(stop_flag.get_token(),
  [this]{ // Outer callback keeps alive
    file.stop_async_task();
  });
 //...
}
```
You can read the proposal online at <https://wg21.link/p0660>

There is a sample implementation is on github: <https://github.com/josuttis/jthread>

If you can't use that, then a simple wrapper around  $std:atomi\in**block**$  > works in most cases.

### Orderly shutdown without dangling tasks requires waiting for tasks to finish.

#### Store futures for each task and wait for each in turn.

### ■ Serial waiting is inefficient Requires synchronization of container

#### Count tasks and wait for the count to reach zero.

- A counter needs synchronization
- **Naiting requires something else like a** std:: condition variable
- **Less overhead than futures**

#### Waiting for tasks to finish IV

#### class counting\_executor { thread pool &pool; std::mutex mutex; std:: condition variable cond; unsigned active tasks; bool stop requested;

```
public:
  counting executor(thread pool &pool);
  ~counting_executor();
  template <typename Task>
  bool submit(Task task_);
};
```

```
counting executor::~counting executor() {
  std::unique_lock guard(mutex);
  stop requested= true;
 cond.wait(guard, [&] {
    return active tasks == 0;
  });
}
```

```
template <typename Task>
bool counting executor::submit(Task t) {
  std::lock_guard guard(mutex);
  if(stop requested) return false;
  ++active_tasks;
  pool.submit([task= std::move(t), this] {
    task();
    std::lock_guard guard(mutex);
    if(!--active_tasks && stop_requested)
      cond.notify_all();
  });
  return true;
}
```
#### If you wait for all tasks to finish, you may not need shared ownership.

# **Guidelines**

#### Guidelines

- Do not call user-provided code while holding a lock
- Watch out for dangling pointers and references
- $\blacksquare$  Prefer copying values where possible
- Use std:: shared ptr to manage lifetimes
- Use std:: stop\_token and std:: stop\_source to avoid dangling tasks
- Wait for tasks to finish to avoid dangling tasks and pointers

## **Alternatives**

### $\blacksquare$  Explicit threads

- Actors and message-passing
- **Parallel algorithms**
- Coroutines with a multithreaded scheduler

#### My Book

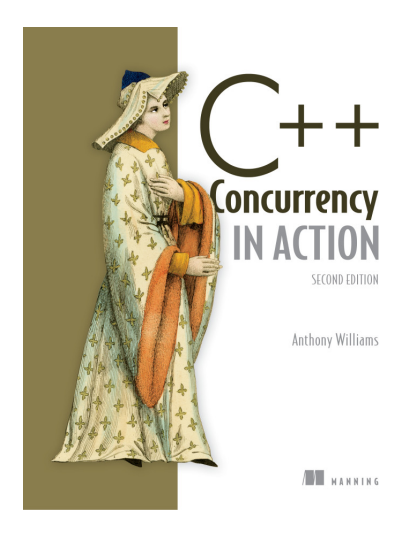

C++ Concurrency in Action **Second Edition**

Covers C++17 and the Concurrency TS

**Finally in print!**

[cplusplusconcurrencyinaction.com](https://www.cplusplusconcurrencyinaction.com)

#### Just::Thread Pro

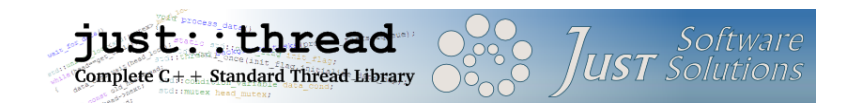

just::thread Pro provides an actor framework, a concurrent hash map, a concurrent queue, synchronized values and a complete implementation of the C++ Concurrency TS, including a lock-free implementation of atomic\_shared\_ptr and RCU.

<http://stdthread.co.uk>

## Questions?